Nginx Php Fpm Ubuntu >>>CLICK HERE<<<

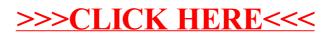